**How to download PS Express**

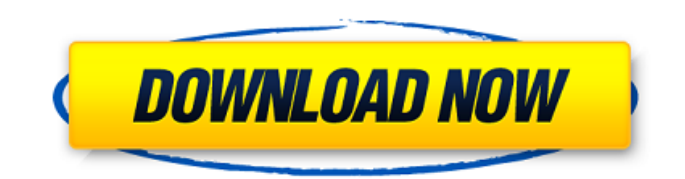

## **How To Download Photoshop For Windows Crack Full Version (2022)**

\* For a more detailed review of Photoshop, check out \_Photoshop CC For Dummies\_ by Frank D. Russo. Elements 8: Discovering the Magic of the Magic Wand In most programs, you're able to select and select areas on your images by merely moving the selection tool over the area you want to select and pressing the OK button. However, when you select a particular area with the Magic Wand tool in Photoshop, you can get a lot more sophisticated. When you use the Magic Wand tool, you can select areas by color and by shape. You can also create new areas by adding to a selection area. The Magic Wand tool also enables you to create or remove an existing selection area. This is helpful if you start with a selection area and need to modify or refine it. \* \* \* # Selecting background areas When you select a portion of a photo that includes a background, the background is selected as well. When you later use the Eraser tool (the one with an x at the bottom-right corner), you can erase the background as well by using the Eraser tool or the Background Eraser function. \* \* \* ## Exploring the Magic Wand In Photoshop, you use the Magic Wand tool by selecting the tool from the Tools panel. When you select the tool, a dialog box similar to the one shown in Figure 1-1 appears on your screen. \*\*Figure 1-1:\*\* To select a spot, click anywhere inside the box (circled). To work with the Magic Wand tool, choose Select⇒Magic Wand or press the A key. Figure 1-2 shows a sample image with the Magic Wand tool in action. \*\*Figure 1-2:\*\* The Magic Wand tool is a great way to select an object within an image. To select any area on your photo, simply click within the box. Or, if you want to select a particular shape, crop, or object (such as a flower or leaf), click any of those objects in the image. For example, as shown in Figure 1-3, you can select the flower on the left by clicking just outside the purple line. The object is surrounded by a black line. If you don't click any object, such as an area of uniform color, you can select a color. In Figure 1-3, the selected area is black because no part of the image

### **How To Download Photoshop For Windows Crack With Product Key [Win/Mac]**

Adobe Photoshop Elements 11 is the 11th version of the software that has been released on October 2, 2019. The last version of Photoshop was released in 2018 and now the company has released the new version with many new features. With this update, Adobe Photoshop Elements 11 has adopted the UI style of other versions of Photoshop. A list of features and improvements: Better UI Adobe Photoshop Elements 11 is significantly redesigned with updated icons, improved UI navigation, more accurate tool selection, and more effective image editing. Manage Options User options have been moved to a more prominent management panel. It is now easier to see if a feature is enabled or disabled. Tool Selection Drag and drop new tools into the tool panel, or easily activate any tool by pressing and holding Ctrl (Command). 32 Bit Image Support Photoshop Elements now supports files with up to 32 bit color for most image formats. Interact with People Add a Stamp to a Photo, Create an Animated GIF, Trim Video Frames, and Share Images. Store Images Over the last few versions of Photoshop Elements, Adobe has added the option to store images online in the Cloud. Web Themes Create and install web themes from a variety of third party sites for easy access. Photoshop Elements 11 release notes and features. New Features and Improvements in Photoshop Elements 11: A better UI The user interface has been updated to provide a more familiar look and feel. The main menu has been moved to the top right corner, and the navigation is more prominent than before. Toolbar and Layers Drag and drop new tools into the tool panel, or activate any tool by pressing and holding Ctrl (Command). New tools for managing canvas size A new crop tool is now available. Click on the Select Crop tool at the top of the tool panel and drag a marquee shape onto an image. The crop is automatically set to the size of the most recently cropped image. A new floating rectangular crop can be used with the Lasso tool to easily crop an image. Click on the Select Crop tool at the top of the tool panel and click on an empty area of an image to create a crop. A new crop tool is now available. Click on the Select Crop tool at the top of the tool panel and drag a marquee shape 05a79cecff

## **How To Download Photoshop For Windows**

Q: Angular js datatable filtering and url request I have a angular table with filtering option. I have the following code for the filtering. {{reservation.reservationid}} {{reservation.reservationresult}} {{reservation.sessionid}} {{reservation.ipaddress}} My url is like this It only outputs the filtered data. The problem is, it also makes a request for the same url. What should I do to solve this? A: Use "async" in your filter, this will prevent the search to load all the data and it will just load the matching one. The filter will look like this : \$scope.filterData = function (reservation) { var data = \$filter('filter')(\$scope.reservationlist, reservation, true); return data; }; DEMO Q: Will this method result in a memory leak? I am having this question, the code below is from a Java textbook. public class MyApp { public

### **What's New In How To Download Photoshop For Windows?**

NHL.com The speedy winger has been sidelined for the past five weeks with a thigh injury, but Crosby called that time "great for him." He said Crosby's support for him going forward is one of the most important aspects of his recovery. "We have a great relationship. With the way he's been, you come off the ice and go, 'If he feels like he can, you should be able to, too.' He's one of the best in the world. It's easy to say that, but when it's all said and done, he's proven it," Crosby said. "He's been there for me the last two or three weeks. It's been great for me knowing that he's going to be there for me. It's been great to have a guy like that around. I'm looking forward to getting back." Crosby will again be monitored during the morning skates before he takes to the ice for the first time during full contact drills Friday. He has missed five consecutive practices, but that time has been used for rest and physical therapy. "It's been a long layoff," Crosby said. "I've missed five practices in the same span, but I know I'll be ready by Friday and I know it's going to be a good week. My plan is to get the first couple of practices in and get up to speed." After missing 21 games due to his shoulder injury, Crosby played in four of the Penguins' first eight games this season. Crosby played in his first game since Jan. 15 on Jan. 25. The Penguins are 5-1-1 in the games Crosby has missed, with the only loss coming when he returned Jan. 25 after missing three weeks. Penguins coach Dan Bylsma has been impressed with Crosby's work on the ice in the meantime. "I think what he's done is make every practice look like every other practice," Bylsma said. "He's really made it look like the practice before, because all he's done is skated. That's been the progress that he's made." Bylsma said it's

# **System Requirements For How To Download Photoshop For Windows:**

- The game requires one or more USB ports to play, including the Xbox One controller. - The game works on all Xbox One consoles. - The game uses your Xbox One Hard Drive. - The game is compatible with all Xbox One Media apps (such as Netflix, etc). What's New: - Implemented new hard-coded "Surprise" feature, where the player is rewarded with a power up at random times. - Game now has Achievements - Addressed some

<http://www.hva-concept.com/cs5-is-the-new-fastest-most-feature-packed-version-of-photoshop-yet/> <https://hominginportland.com/installing-photoshop-7-0-in-windows-7-microsoft-community/> <http://tlcme.org/2022/07/01/photoshop-100-gradients-download/> [https://moonrivernursingcareers.com/wp-content/uploads/2022/07/Wide\\_variety\\_of\\_available\\_Brushes.pdf](https://moonrivernursingcareers.com/wp-content/uploads/2022/07/Wide_variety_of_available_Brushes.pdf) <http://moonreaderman.com/adobe-photoshop-7-0-1-full-version-free-download/> <https://prestigemarketingpartners.com/wp-content/uploads/2022/07/protgian.pdf> <https://progormimtheren.wixsite.com/memrodetemp/post/template-sertifikat-gratis-download-sertifikat-photoshop> <http://sehatmudaalami65.com/?p=26093> [https://www.thegeneralpost.com/wp-content/uploads/2022/07/download\\_photoshop\\_elements\\_7.pdf](https://www.thegeneralpost.com/wp-content/uploads/2022/07/download_photoshop_elements_7.pdf) <http://www.sinopeccanada.com/system/files/webform/applications/photoshop-pattern-downloads.pdf> <http://octahedron.us/sites/default/files/webform/rozeenri948.pdf> <https://www.wcdefa.org/advert/windows-7-photoshop-cs3-download/> <https://thecryptowars.com/how-to-install-adobe-photoshop-for-mac/> <http://web904.com/?p=1016> <https://emealjobs.nttdata.com/pt-pt/system/files/webform/elfbet614.pdf> <https://www.careerfirst.lk/system/files/webform/cv/wyllhil321.pdf> <https://www.sedaguzellikmerkezi.com/adobe-photoshop-cc-2021-portable-new-version-free-download-2/>

<https://www.la-pam.nl/how-to-download-adobe-photoshop/>

<https://delcohempco.com/2022/07/01/download-photoshop-icons/>

<https://shippingcasesnow.com/free-vector-graphics-psd-templates-free-vector/>